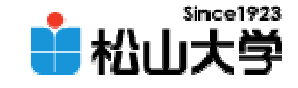

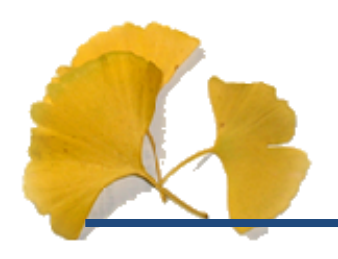

<http://www.cc.matsuyama-u.ac.jp/~dan/education/application/>

2007年10月 3日 1

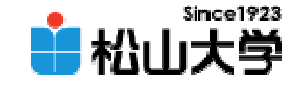

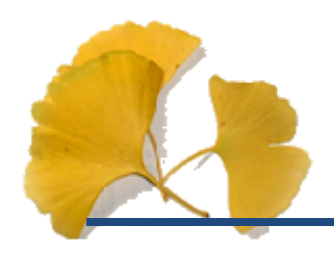

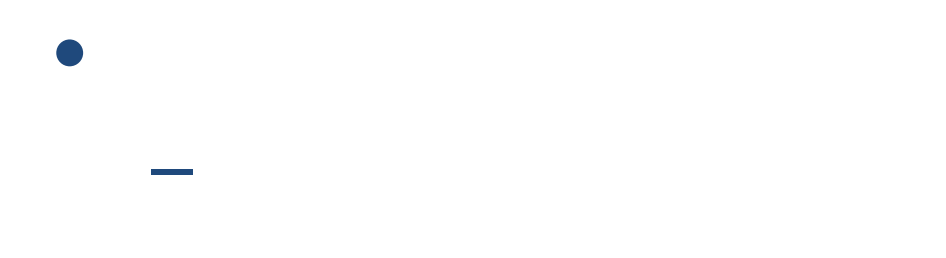

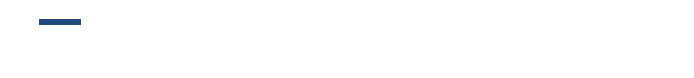

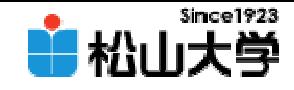

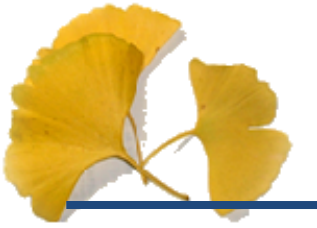

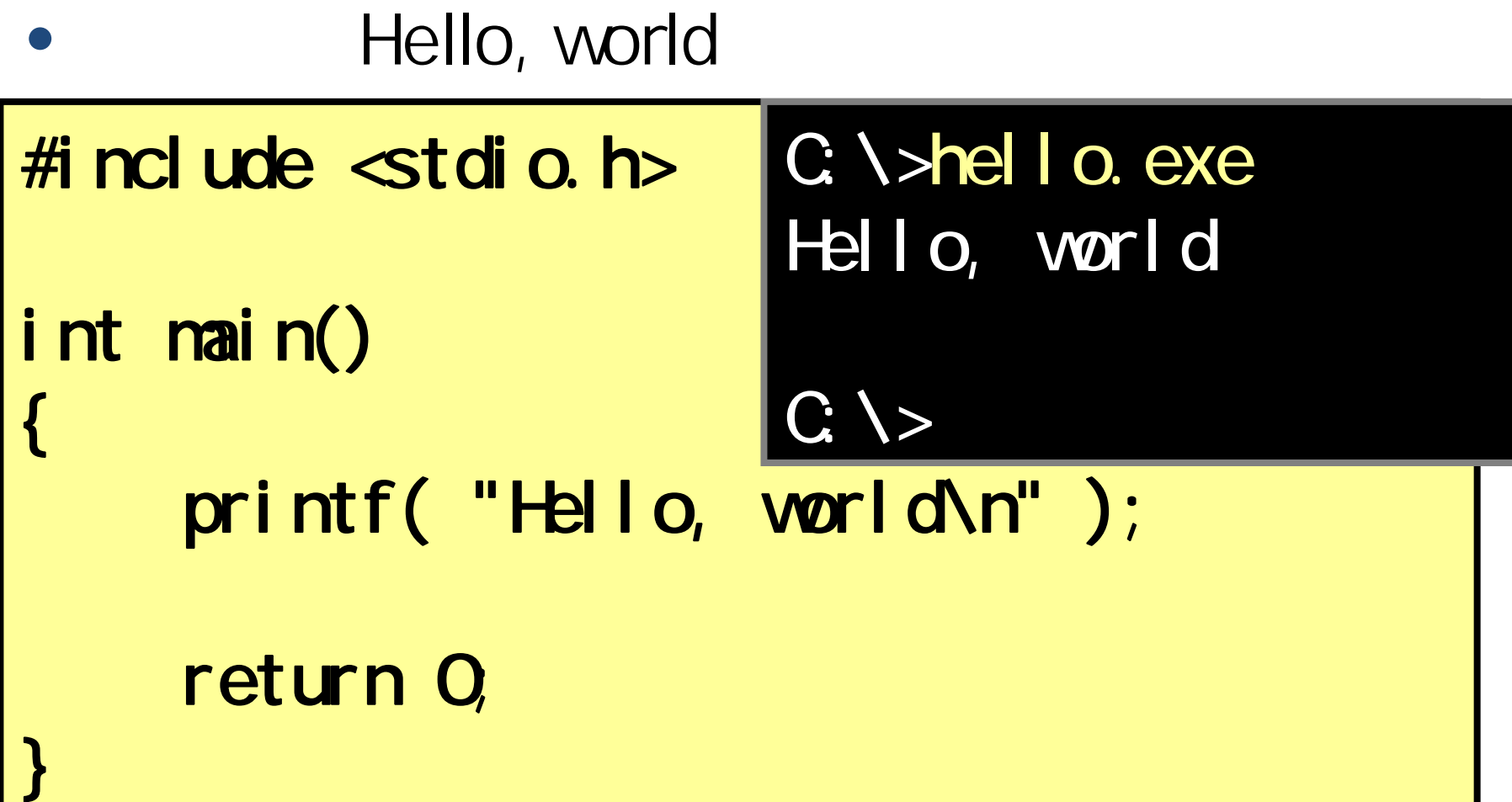

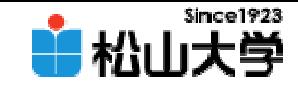

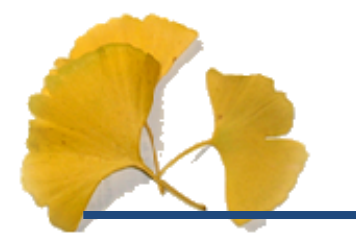

## #include <stdio.h> •**Hart Community** stdio.h – printf #include < >#include "  $\blacksquare$

1007 10 3 4

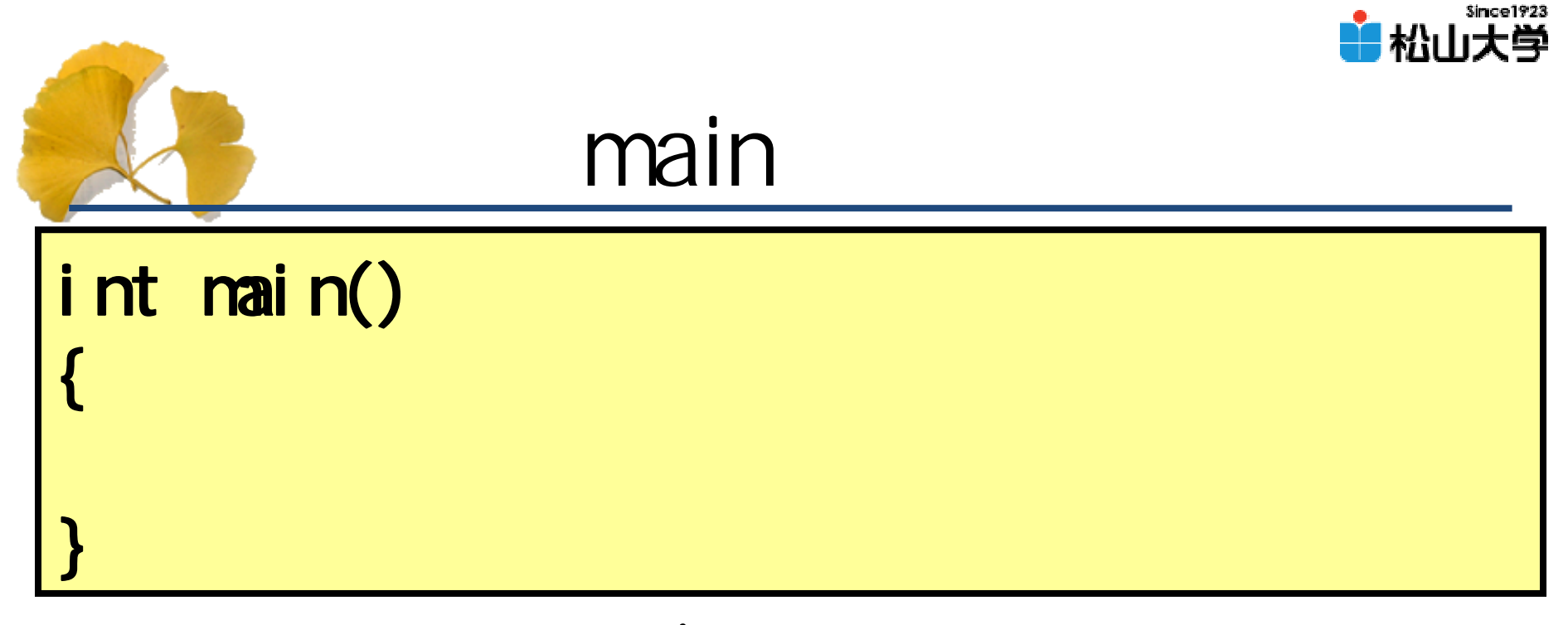

 $\bullet$ main main

### • main  $\bullet$

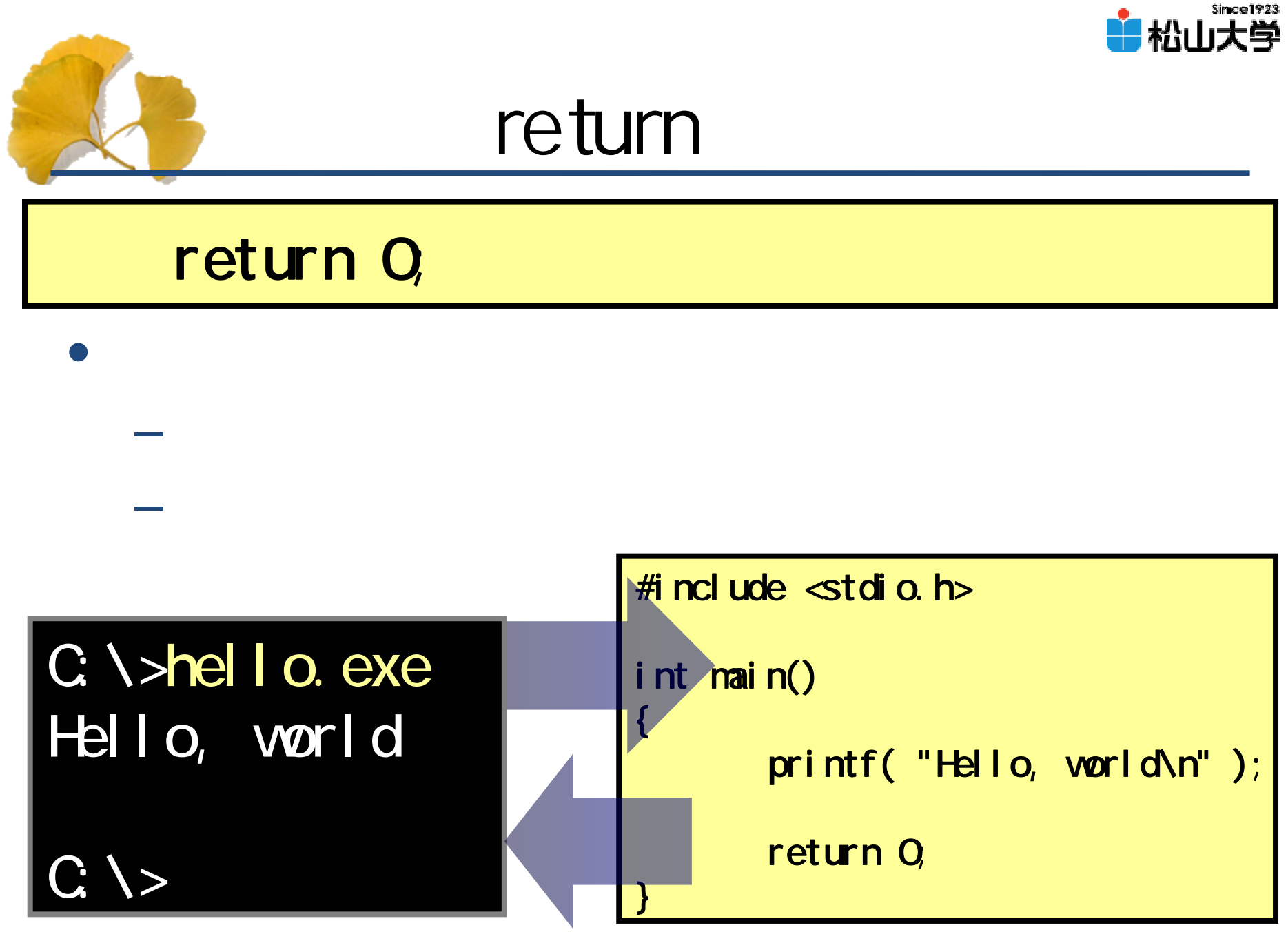

2007年10月 3日 6

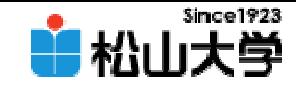

# printf( "Hello, world\n");

printf

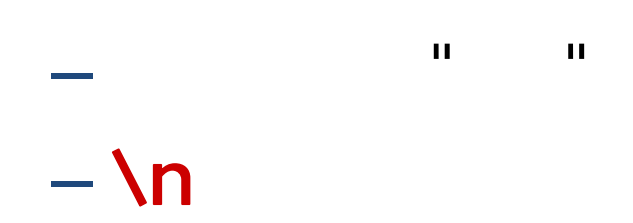

# printf( " "

 $\cdot$ 

2007年10月 3日 7

 $\bullet$ 

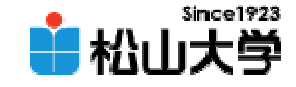

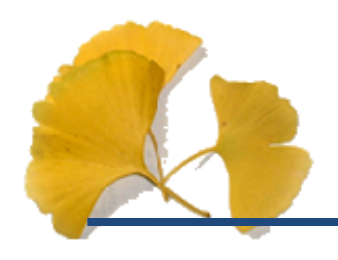

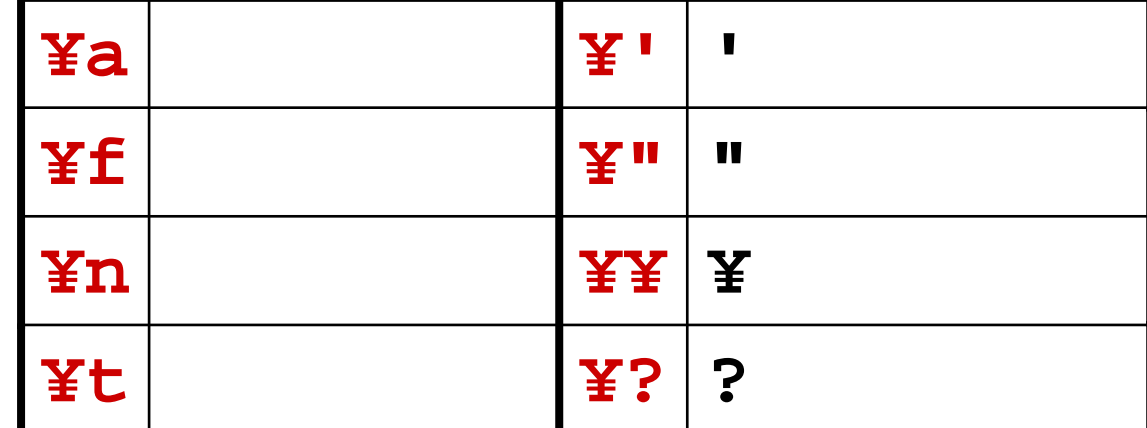

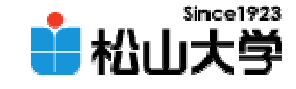

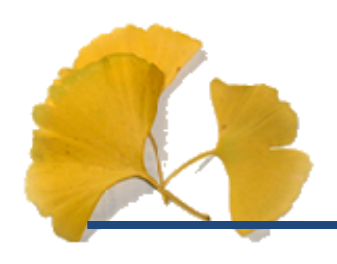

#### hello.c  $\mathsf{C}$

2007 10 3

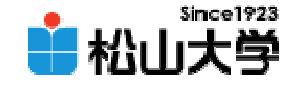

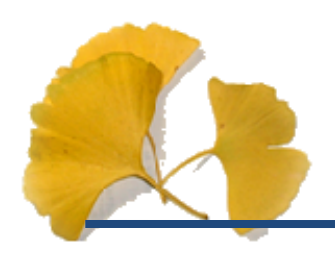

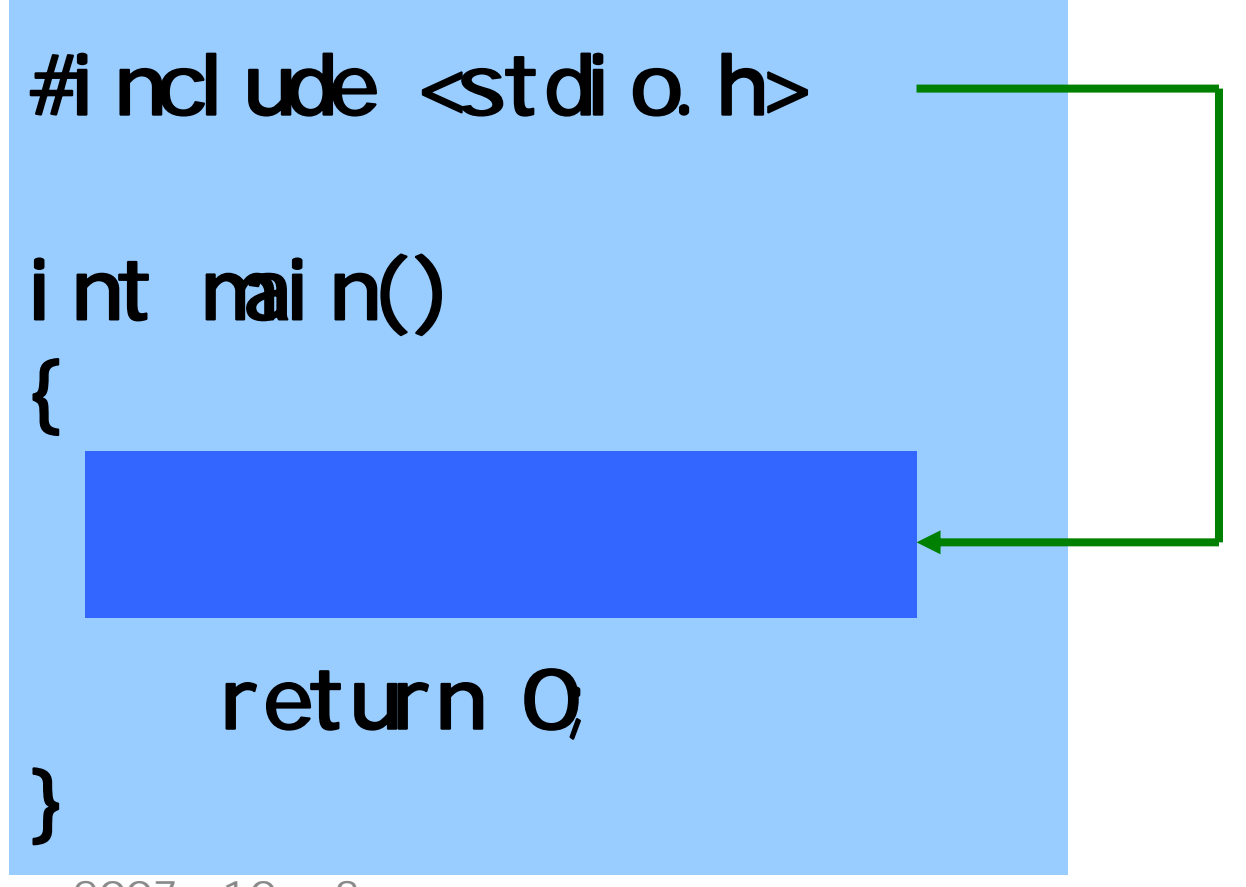

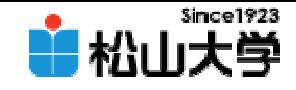

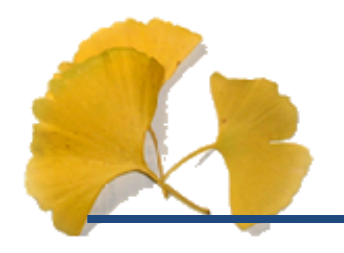

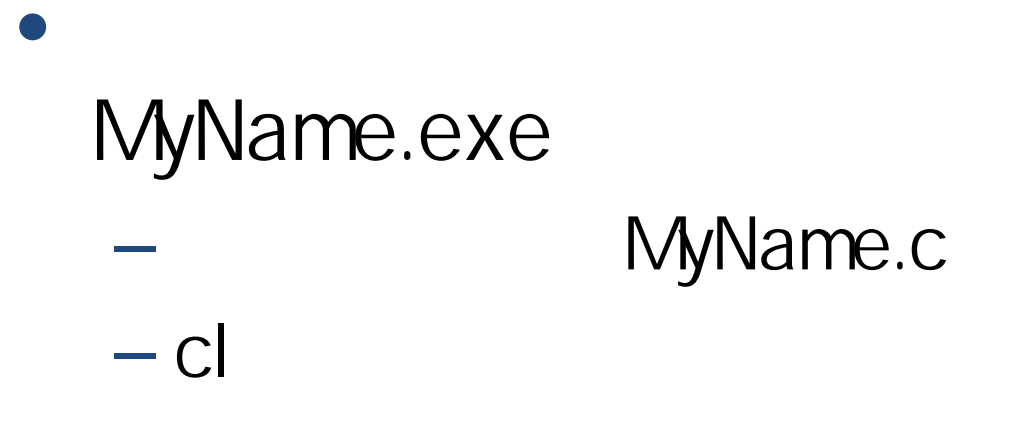

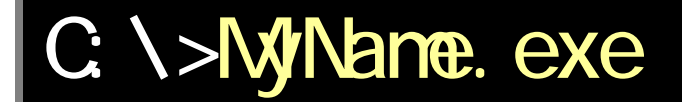

 $C: \>$ 

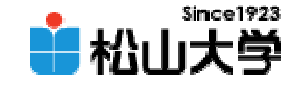

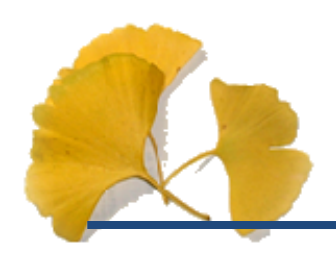

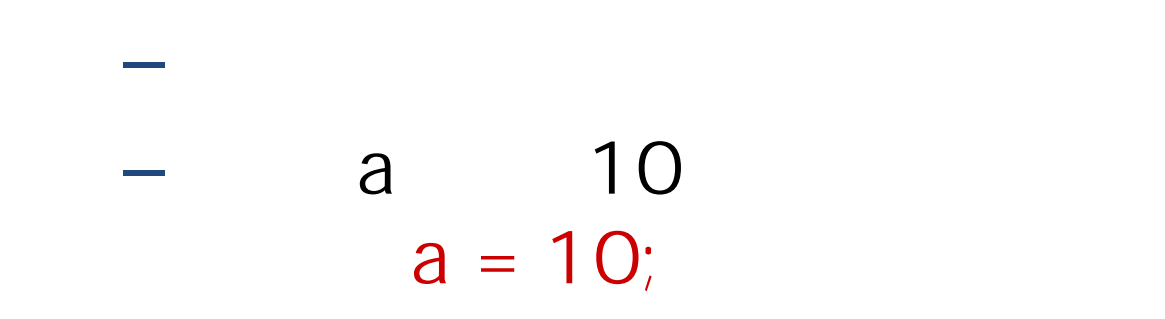

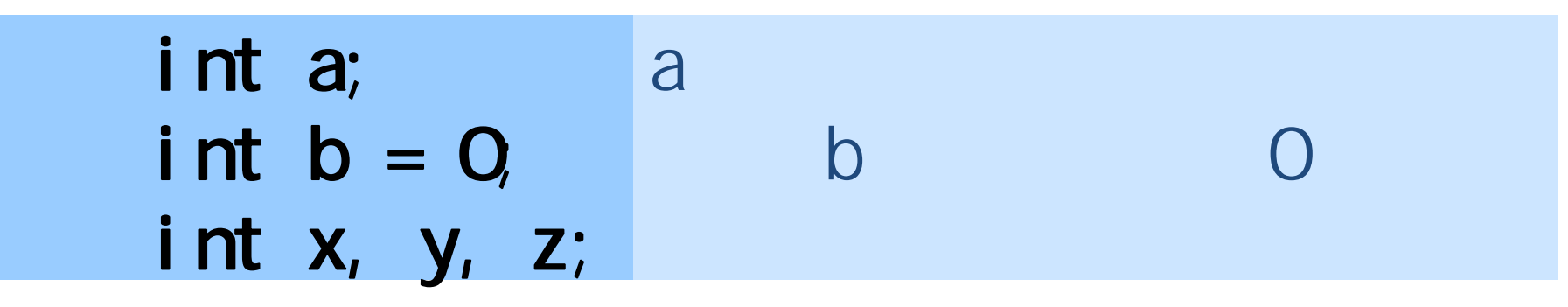

2007年10月 3日 12

**Hart Communication** 

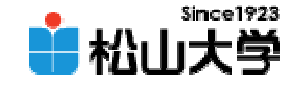

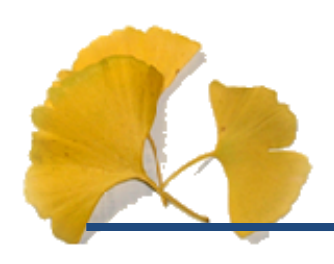

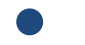

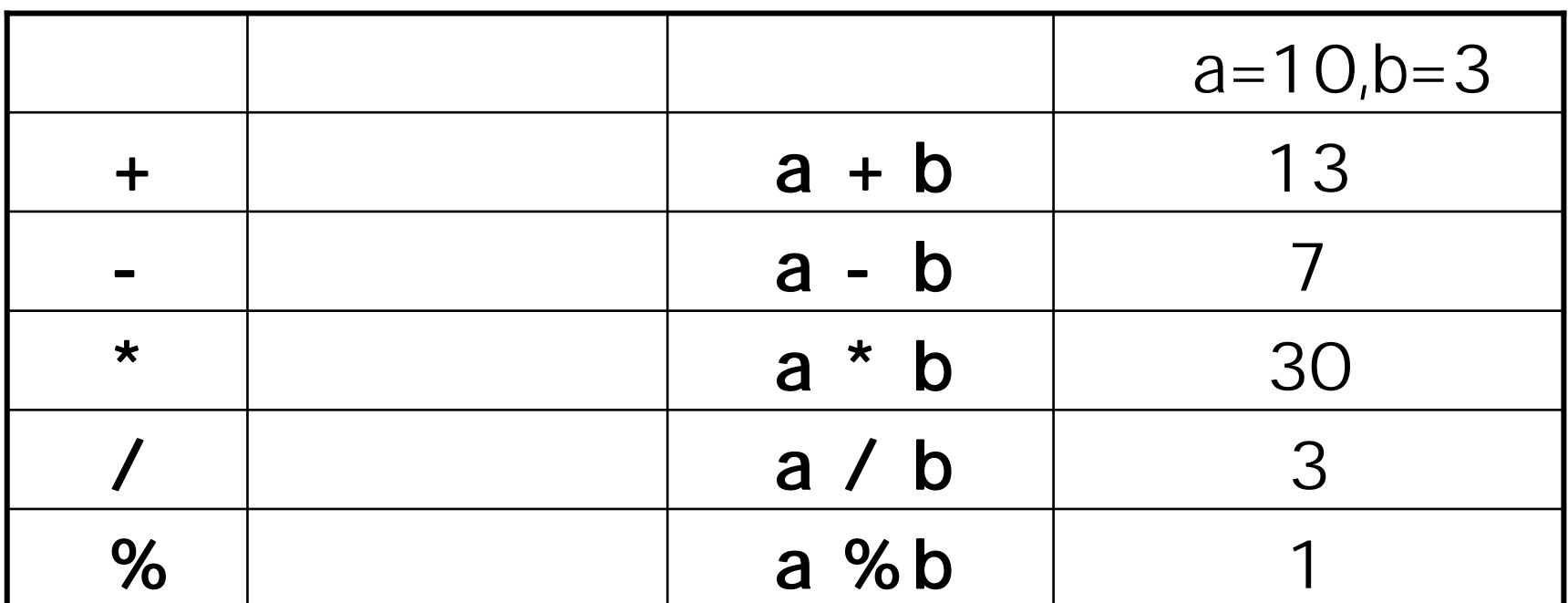

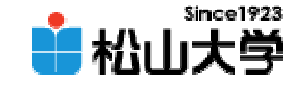

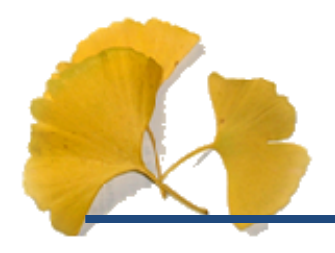

a calc.c

```
#include <stdio.h>
int main()
{
       int a = 10, b = 3;
       int
x;
       x = a + b;
       printf( "
                            % d \n", x );
       return 0;
}
```
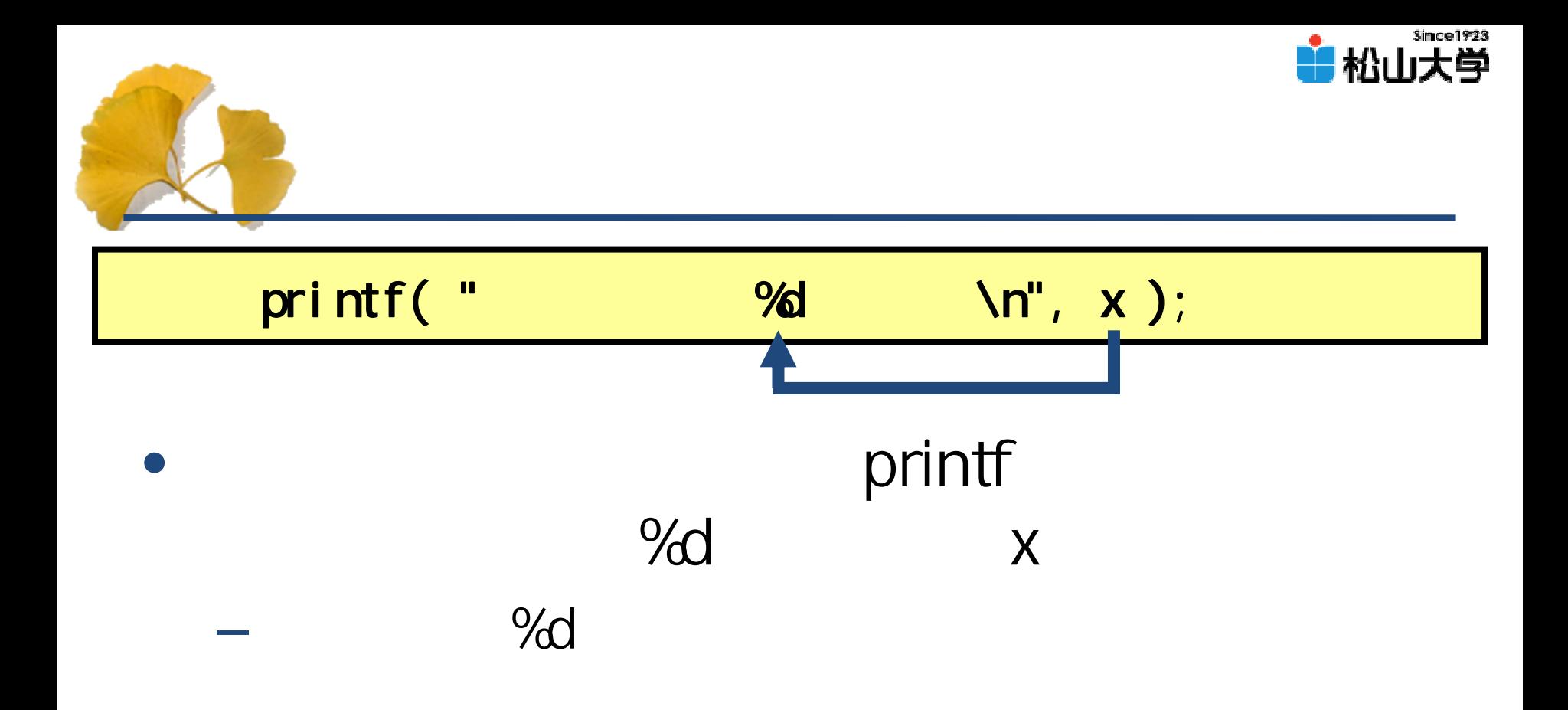

–

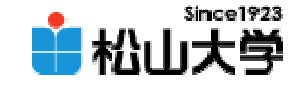

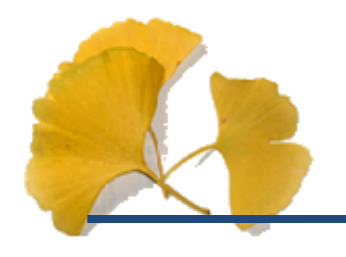

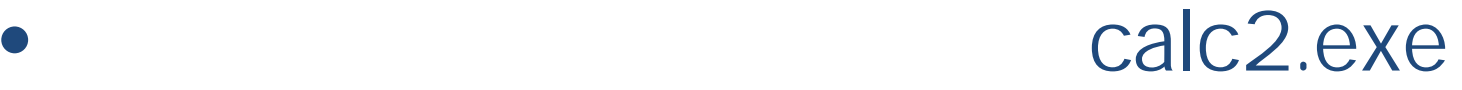

# printf

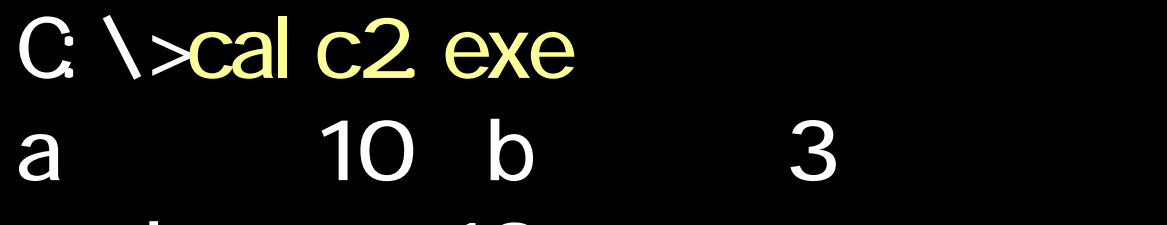

a b 13 a b 30

### $C: I>$

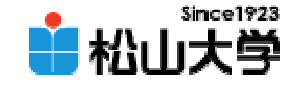

## MyName.c calc2.c

#### –dan@cc.matsuyama-u.ac.jp ログラミング課題#02

 $\bullet$ 

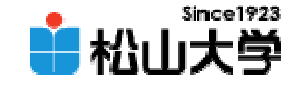

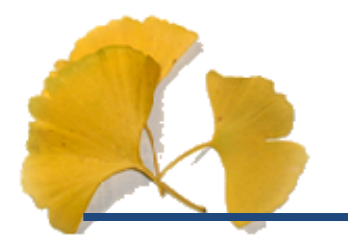

•

#### $\bullet$ • 10 5

#### – scanf

 $-$  if  $-$